$\overline{a}$ 

# **IMPLEMENTASI METODA PENYIMPANAN DAN PENGAMBILAN ONTOLOGI BERBASIS FILE MENGGUNAKAN JAVA DAN JENA**

# **Mohammad Yani**

Politeknik Negeri Indramayu Jl. Raya Lohbener Lama No. 08, Lohbener, Indramayu, 45252, Telpon (0234) 5746464 e-mail: myani0703@gmail.com / mohammad.yani@polindra.ac.id

#### *Abstrak*

*Perkembangan teknologi web semakin pesat baik teknologi web berbasis klien ataupun server. Perkembangan tersebut tidak lain bertujuan untuk meningkatkan mutu informasi yang dikelolanya. Web semantik adalah salah satu solusi untuk meningkatkan mutu informasi dari sebuah web. Karena dengan konsep ini informasi disajikan dalam bentuk struktur orisinil sehingga informasi dapat dipahami oleh manusia dan mesin. Yang dimaksud dengan informasi dapat dipahami oleh manusia dan mesin adalah bahwa keduanya dapat memahami arti semantik dari informasi yang dikandung di dalamnya.* 

*Pada penelitian yang dilakukan oleh Yinghui Huang dijelaskan bahwa metoda penyimpanan dibagi menjadi tiga, yaitu: metoda berbasis memori; metoda berbasis file; dan metoda berbasis relasi basis data. Namun pada penelitian tersebut hanya menitikberatkan pada definisi, model dan metoda penyimpanan saja. Pada penelitian ini peneliti akan mengimplementasikan bagaimana melakukan proses penyimpanan dan pengambilan ontologi menggunakan metoda berbasis file. Penelitian ini dibagi menjadi tiga tahap yaitu: perancangan ontologi; proses render, dan penyimpanan dan pengambilan Triple; dan evaluasi. Luaran yang diharapkan dari penelitian ini adalah menghasilkan cara atau metoda untuk mengimplementasikan proses penyimpanan dan pengambilan ontologi berbasis file menggunakan Java dan Jena.* 

*Kata kunci: File, Jena, ontologi, penyimpanan, query, semantik, triple, web* 

## *Abstract*

*Development of web technology is increasing rapidly for both client and server technology. This development is to provide and increase the quality of information. The semantic web is one of the many solutions to improve the quality of information of a web. It means that both of human and machine can understand the meaning of semantic of informations are contained in it.* 

*According to the Yinghui Huang stated that there are three kinds of ontology storage methods: memory-based method; file-base method; and relational database-based method. But, the topic of that paper is just emphasize to definition, model, and storage method. In this research, researcher will implement how to store and retrieve an ontology by using file-based method. This study is divided into three phases: ontology design; rendering process, and storing and retrieving the Triple; and evaluation. Expected outcomes of this research is to get a way or method to implement ontology storing and retrieving by using Java and Jena.* 

*Keywords: File, Jena, ontology, storing, query, semantic, triple, web* 

#### **1. Pendahuluan**

Perkembangan teknologi web semakin pesat baik teknologi web berbasis klien ataupun server. Perkembangan tersebut tidak lain bertujuan untuk memberikan kepuasan mutu informasi yang dikelolanya. Sayangnya tidak sedikit halaman-halaman web yang ada masih menggunakan konsep pengelolaan informasi yang lama atau konvensional dalam pengelolaan isinya. Web tersebut hanya melayani kebutuhan informasi yang diperlukan dan dapat dipahami oleh manusia saja, akan tetapi belum mampu untuk melayani kebutuhan informasi yang diperlukan dan dapat dipahami oleh mesin. Saat ini sedang hangat dibicarakan tentang bagaimana mengelola informasi dalam web yang kita miliki kemudian dapat disajikan dalam bentuk informasi yang dapat dipahami oleh manusia dan mesin. Istilah tersebut adalah yang disebut dengan konsep web berbasis semantik. Pada penelitian yang dilakukan oleh Yinghui Huang[6] dijelaskan bahwa metoda penyimpanan dibagi menjadi tiga, yaitu: metoda berbasis memori; metoda berbasis file; dan metoda berbasis relasi basis data. Namun pada penelitian tersebut hanya menitikberatkan pada definisi, model dan metoda penyimpanan saja. Pada penelitian ini peneliti akan mengimplementasikan bagaimana melakukan proses penyimpanan dan pengambilan ontologi menggunakan metoda berbasis file. Penelitian ini dibagi menjadi tiga tahap yaitu: perancangan ontologi; penyimpanan Triple dan pengambilan Triple; dan evaluasi. Luaran yang diharapkan dari penelitian ini adalah menghasilkan cara atau metoda untuk mengimplementasikan proses penyimpanan dan pengambilan ontologi berbasis file menggunakan Java dan Jena.

# **1.1. Web Semantik**

Web semantik adalah sebuah konsep dalam teknologi web yang merujuk pada kemampuan komputer untuk lebih memahami bahasa manusia, sehingga sebuah web dapat saling berbagi informasi dengan web lain [2].

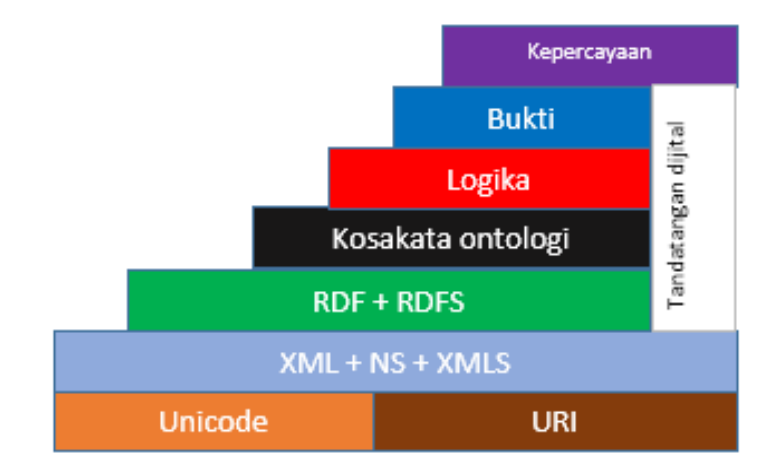

Gambar 1. Arsitektur web semantik [9]

## **1.2. Ontologi, RDF, dan RDF** *Scheme*

Dalam web semantik, ontologi adalah sebuah spesifikasi dan format eksplisit dari sebuah konsep perancangan instan dan propertinya sesuai dengan relasi logika yang digunakannya [3]. Pada dasarnya Teknik ontologi menekankan pada membangun sebuah ontologi berdasarkan standar dan norma tertentu [8]. RDF adalah sebuah model data yang direpresentasikan dalam bentuk Triple yang disebut dengan pernyataan atau statement. RDF juga disebut sebagai bangunan blok dari web semantik []. Sedangkan RDF Scheme (RDFS) adalah merupakan skema dari RDF yang digunakan untuk mendefinsikan sebuah terminologi [3].

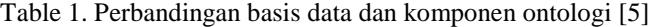

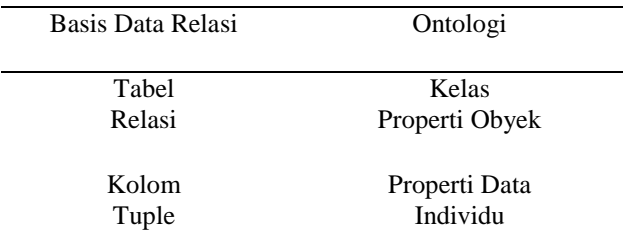

## **1.3. Query SPARQL**

SPARQL adalah merupakan bahasa query yang digunakan untuk melakukan pemrosesan Triple pada database TDBJena [9]. Tidak seperti bahasa query lainnya, SPARQL tidak didesain untuk hubungan relasi data akan tetapi untuk query dalam bentuk model RDF [1].

## **1.4. Jena**

Jena adalah *framework opensource* web semantik untuk Java. Pada Jena ada yang disebut dengan TDBJena, yaitu basis data Jena yang digunakan untuk menyimpan file RDF dan query. TDBJena pada prinsipnya menyimpan *Triple* (Subyek, Predikat, dan Obyek) [7].

## **1.5. Protégé**

Perangkat lunak ini adalah suatu aplikasi alat bantu berbasis IDE (Integrated Development Environment) yang digunakan untuk membuat atau merancang ontologi dari sebuah rancangan web berbasis semantik. Perangkat lunak ini dilengkapi dengan antar muka yang sederhana, sehingga dapat dengan mudah dipahami dan digunakan.

## **2. Metoda Penelitian**

Penelitian ini dilakukan dalam tiga tahap, yaitu:

1. Perencanaan

Perencanaan dalam penelitian ini meliputi perancangan desain ontologi, dalam hal ini mengambil contoh kasus sistem informasi akademik Politeknik Negeri Indramayu pada modul daftar pengampu mata kuliah [4].

2. Pelaksanaan

Tahapan berikutnya adalah proses *render* ontologi, yang dilanjutkan dengan pembuatan fungsi-fungsi untuk menyimpan dan mengambil file dari TDBJena menggunakan Java. Dan diakhiri dengan proses pengujian fungsi-fungsi tersebut menggunakan metoda *Black Box*.

3. Evaluasi

Tahapan ini adalah untuk mengevaluasi peubah yang akan digunakan dalam analisis dan menarik kesimpulan.

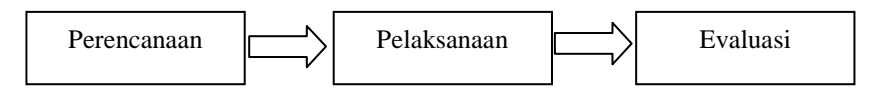

Gambar 2. Tahapan penelitian

# **2.1. Perencanaan**

Pada tahapan ini dilakukan proses perancangan ontologi yang meliputi: perancangan kelas; perancangan slots (slot adalah rincian properti dari kelas); dan perancangan instan/individu. Proses perancangan ini menggunakan perangkat lunak Protégé.

## **a. Perancangan Kelas**

Kelas yang dirancang dalam penelitian ini adalah meliputi kelas utama **Kurikulum**, dan subkelas **Dosen**, dan **MataKuliah**.

## **b. Perancangan** *Slots*

Perancangan slots ini digunakan untuk menjelaskan rincian properti dan hubungan/relasi antar kelas, sehingga dapat diketahui mana yang menjadi subyek, predikat, dan obyeknya. Pada penelitian ini, sampel yang digunakan pada perancangan slots ini adalah pada kelas **Dosen**, dan **MataKuliah**.

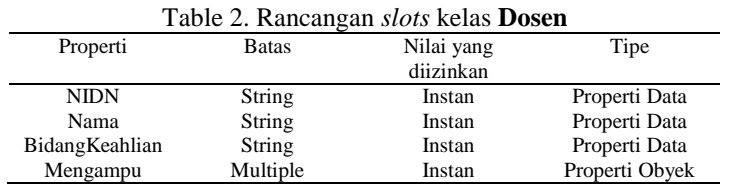

*Implementasi Metoda Penyimpanan dan Pengambilan Ontologi Berbasis File Menggunakan Java dan Jena (Mohammad Yani)* 

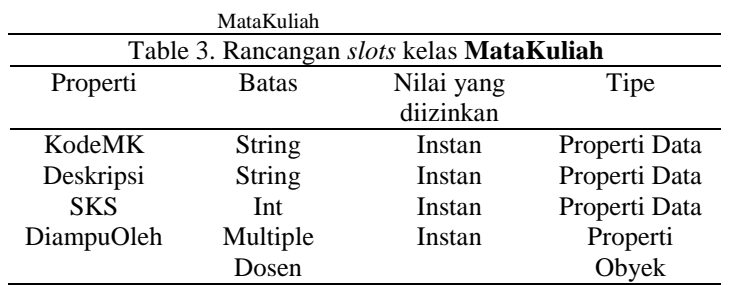

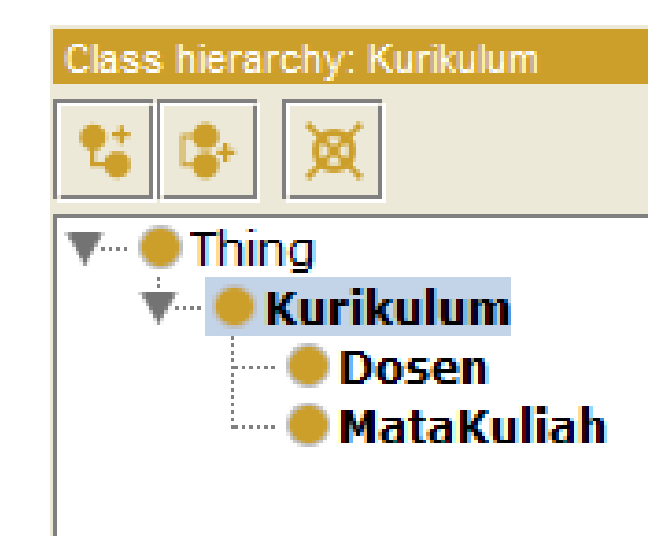

Gambar 3. Hirarki kelas

## **c. Perancangan Instan/Individu**

Perancangan instan/individu ini adalah untuk mengimplementasikan hubungan antar kelas yang ada pada Slots ke dalam instan/individu yang akan dibuat. Instan/individu ini bisa juga disebut dengan kerangka konten data yang akan disajikan dalam sistem kita. Pada penelitian ini perancangan dilakukan pada instan /individu **MataKuliah** dan **Dosen**.

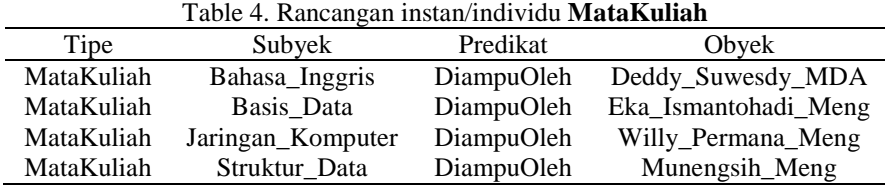

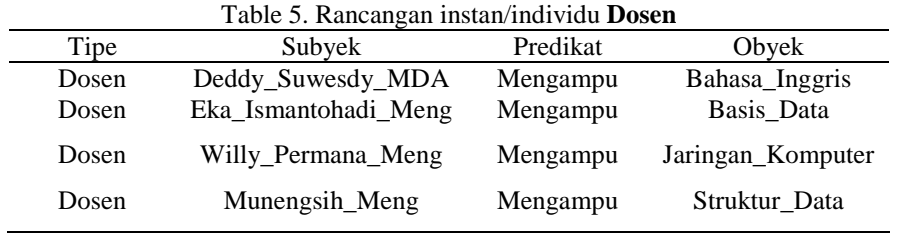

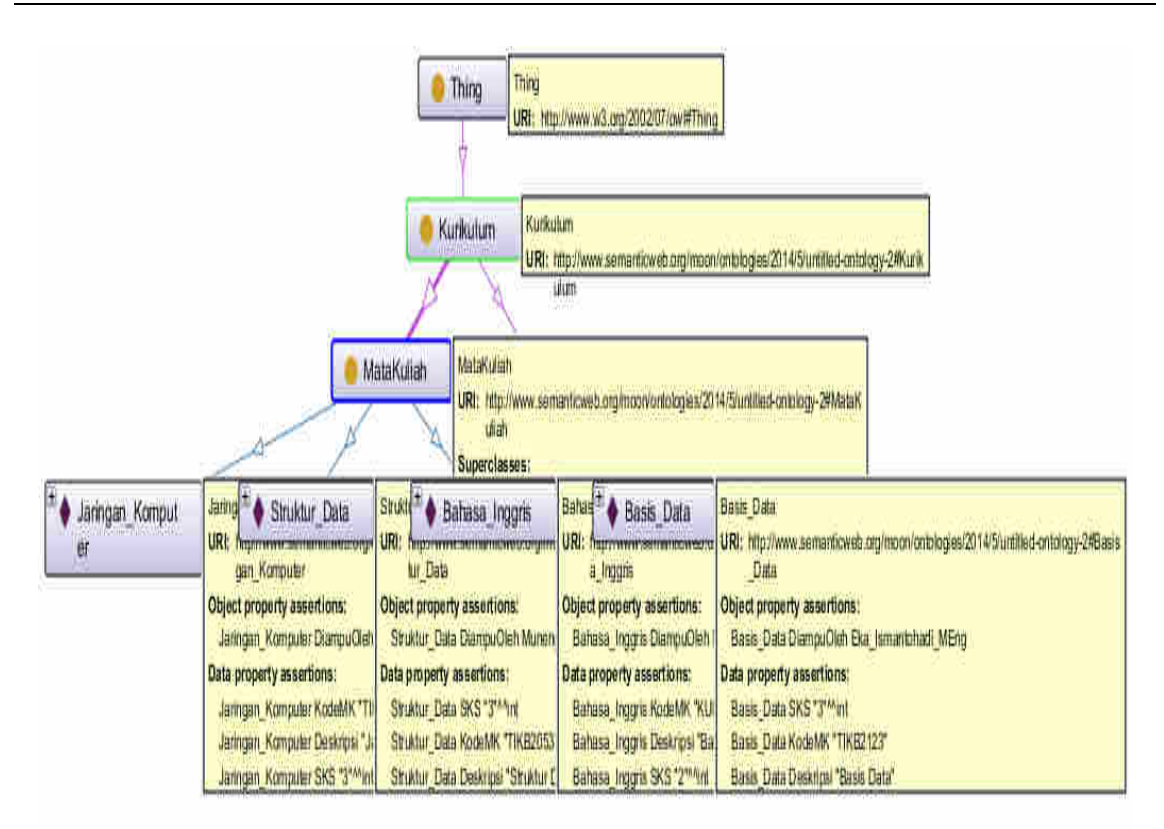

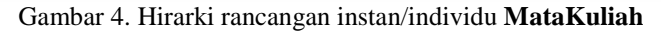

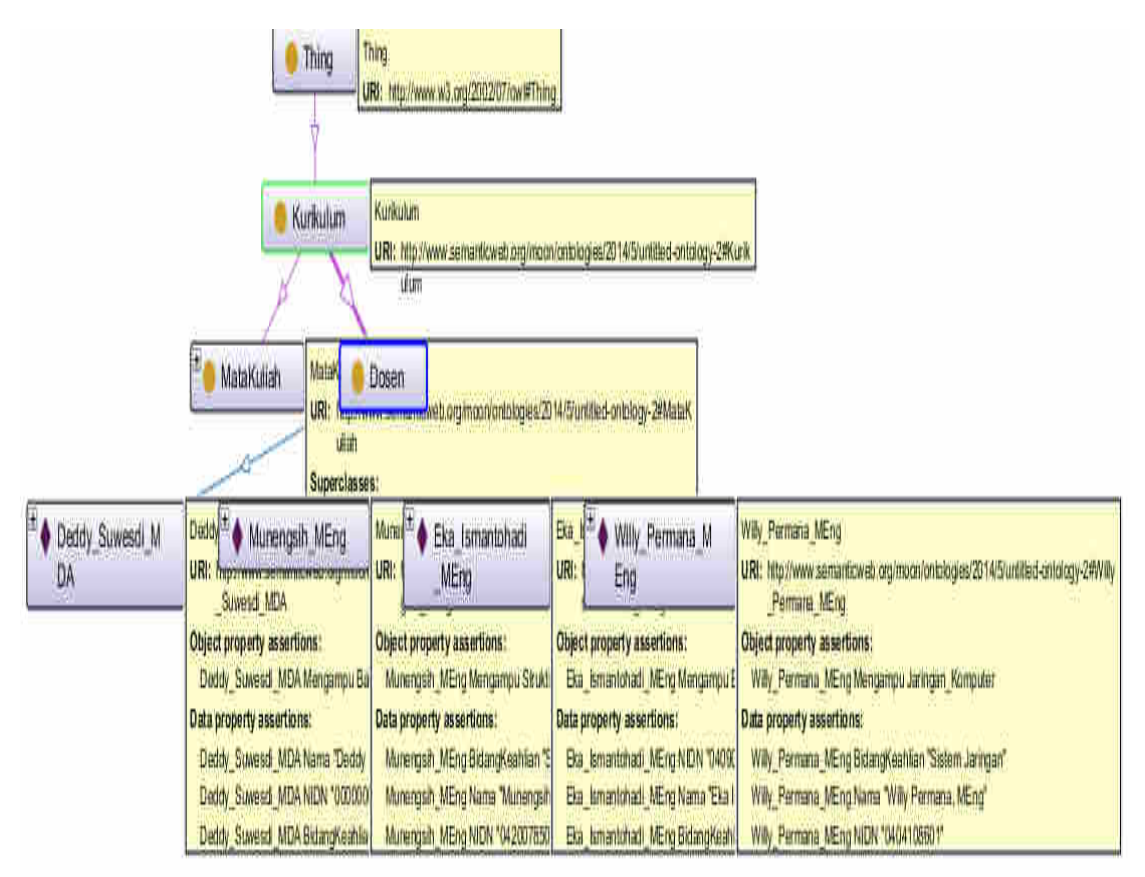

Gambar 5. Hirarki rancangan instan/individu **Dosen** 

#### **2.2. Pelaksanaan**

Pada tahap ini pertama-tama rancangan ontologi akan di-*render*. Sebagai bahan *trial and error*, maka ontologi di-*render* menjadi file \*.owl dan \*.rdf. Masing-masing akan diuji pada tahap uji coba untuk mengetahui file mana yang dapat digunakan pada proses pengambilan data.

Selanjutnya adalah membuat fungsi untuk menyimpan data ontologi dari file \*.owl atau \*.rdf ke dalam TDBJena. Berikut adalah *pseudo code* fungsi untuk menyimpan data ontologi dari file \*.owl atau \*.rdf.

```
public void storeToTDB(){ 
define a directory 1 = "D:\\you\hat{\\of}\you\right)\storage";create dataset; 
create model; 
define_a_directory_2 = "D:\\your\\path\\of\\your\\source\\owl\\or\\rdf";
read model; 
close tdb; 
close dataset; 
}
```
Gambar 6. *Pseudo code* menyimpan data dari file ke TDBJEna

Dengan fungsi di atas kedua file \*.owl dan \*.rdf dapat disimpan dalam TDBJena dengan daftar file seperti Tabel 6.

|             | Table 6. Daftar file yang tersimpan dalam TDBJena |
|-------------|---------------------------------------------------|
| Nama file   | File ekstensi                                     |
| <b>GOSP</b> | dat                                               |
| <b>GOSP</b> | idn                                               |
| <b>GPOS</b> | dat                                               |
| <b>GPOS</b> | idn                                               |
| <b>GSPO</b> | dat                                               |
| <b>GSPO</b> | idn                                               |
| journal     | jml                                               |
| node2id     | dat                                               |
| node2id     | idn                                               |
| nodes       | dat                                               |
| <b>OSP</b>  | dat                                               |
| <b>OSP</b>  | idn                                               |
| <b>OSPG</b> | dat                                               |
| <b>OSPG</b> | idn                                               |
| POS         | dat                                               |
| POS         | idn                                               |
| POSG        | dat                                               |
| POSG        | idn                                               |
| prefix2id   | dat                                               |
| prefix2id   | idn                                               |
| prefixes    | dat                                               |
| prefixIdx   | dat                                               |
| prefixIdx   | idn                                               |
| <b>SPO</b>  | dat                                               |
| <b>SPO</b>  | idn                                               |
| <b>SPOG</b> | dat                                               |
| <b>SPOG</b> | idn                                               |
|             |                                                   |

**EKSPLORA INFORMATIKA** Vol. 4, No. 2, Maret 2015

Dari hasil percobaan penyimpanan file ontologi ke TDBJena, secara struktur file dapat disimpan dengan baik ke TDBJena, namun secara struktur data belum dapat diketahui apakah nanti dapat diproses pada proses pengambilan data atau tidak. Hasilnya akan diketahui setelah proses percobaan pengambilan data dilakukan.

Tahap selanjutnya adalah membuat fungsi untuk mengambil dan menampilkan data ontologi dari file \*.owl dan \*.rdf. Untuk proses tersebut digunakan query SPARQL yang dapat dilihat pada Gambar 7.

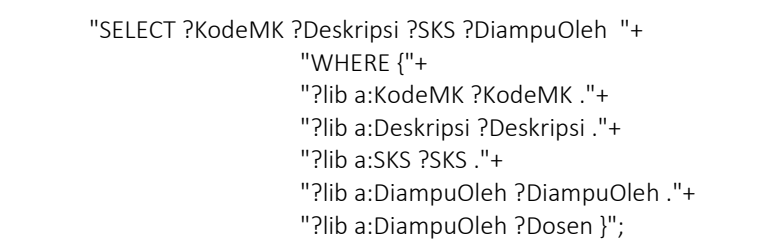

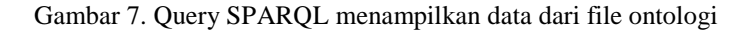

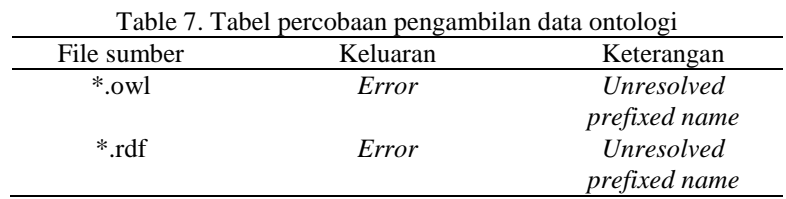

Dari hasil percobaan di atas proses pengambilan data dari kedua file terjadi *error*. Jika dilihat dari pesan *error*-nya maka kesalahan tersebut disebabkan oleh tidak adanya *prefix* pada query SPARQL di atas. Maka query pada Gambar 7 diperbaiki dengan menambahkan *prefix* menjadi:

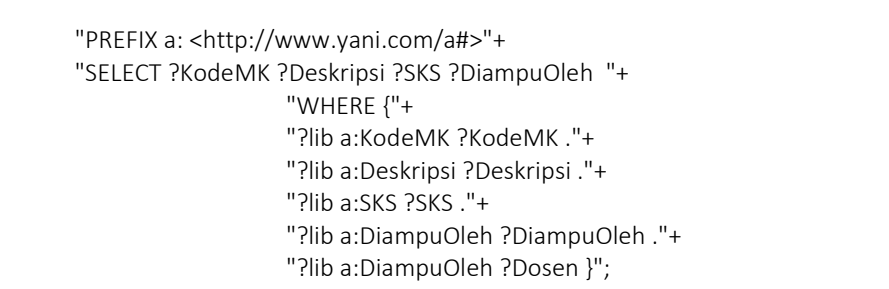

Gambar 8. Query SPARQL menampilkan data dari file ontologi menggunakan *Prefix*

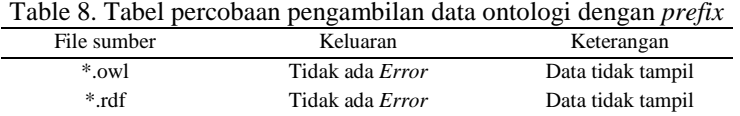

Percobaan penambahan *prefix* pada query SPARQL dapat menghilangkan pesan kesalahan pada saat *run time*, akan tetapi data masih belum dapat diambil atau ditampilkan dengan baik. Ini dimungkinkan pendefinisian URI (*Universal Resource Identifier)* yang tidak tepat. URI yaitu semacam identitas unik yang tidak harus dapat menghubungkan atau mengakses sumber daya (*resource*).

Untuk mengetahui apakah URI harus sesuai atau sama dengan yang telah didefinisikan pada rancangan ontologi, maka URI pada *prefix* disesuaikan dengan apa yang telah didefinisikan pada file \*.owl dan \*.rdf. Sehingga modifikasi query SPAQRL adalah sebagai berikut:

*Implementasi Metoda Penyimpanan dan Pengambilan Ontologi Berbasis File Menggunakan Java dan Jena (Mohammad Yani)* 

```
"PREFIX a: <http://www.semanticweb.org/moon/ontologies/2014/5/untitled-ontology-2#>"+ 
"SELECT ?KodeMK ?Deskripsi ?SKS ?DiampuOleh "+ 
                    "WHERE {"+ 
                    "?lib a:KodeMK ?KodeMK ."+ 
                    "?lib a:Deskripsi ?Deskripsi ."+ 
                    "?lib a:SKS ?SKS ."+ 
                    "?lib a:DiampuOleh ?DiampuOleh ."+ 
                    "?lib a:DiampuOleh ?Dosen }";
```
## Gambar 9. Query SPARQL dengan URI *prefix* sesuai dengan file ontologi

Table 9. Tabel percobaan pengambilan data ontologi dengan URI *prefix* disesuaikan

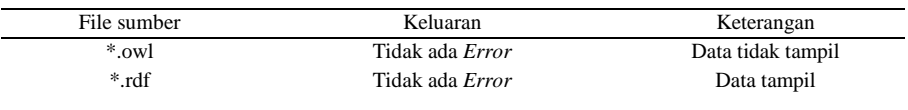

Pada percobaan ini ternyata file sumber \*.rdf dapat menampilkan keluaran Triple yang tersimpan dalam TDBJEna sedangkan file sumber \*.owl tidak. Berikut adalah keluaran dari \*.owl dan \*.rdf.

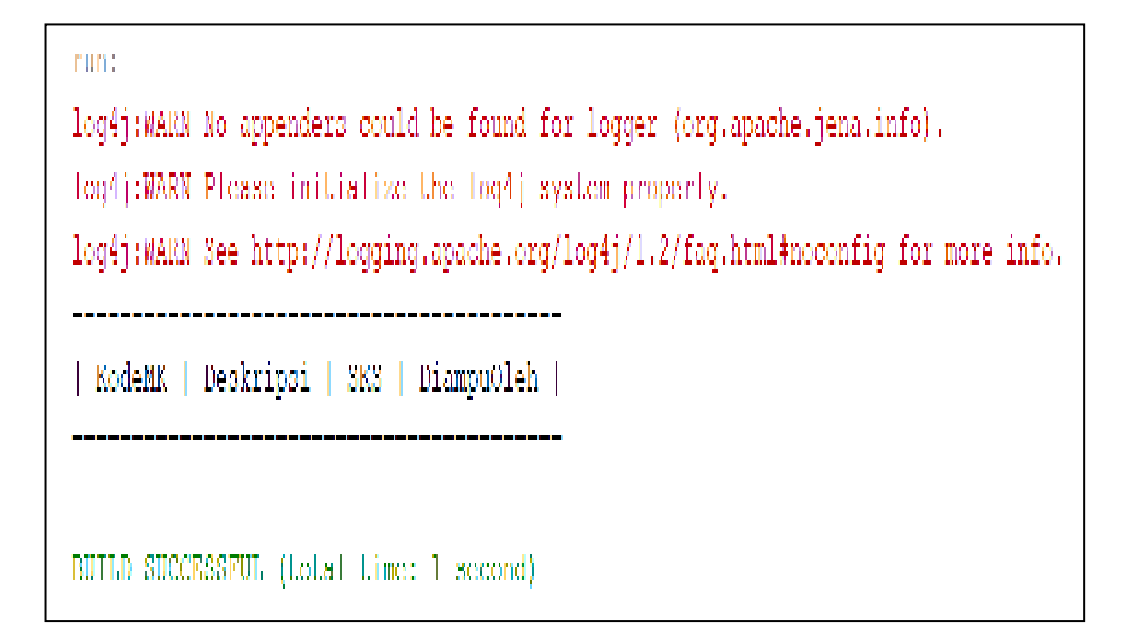

Gambar 10. Keluaran Triple dari file \*.owl

## **2.3. Evaluasi**

Dari proses perancangan dan pelaksanaan di atas ada dua hal yang perlu dievaluasi untuk memperlancar jalannya uji coba pada kasus sejenis, yaitu sebagai berikut:

- a. Pembuatan instan tidak terlalu kompleks sehingga kesalahan akibat relasi yang tidak benar akan dapat diminimalisir;
- b. Hindari penggunaan karakter yang tidak lazim pada data instan untuk menghindari hasil keluaran yang tidak muncul sehingga akan membuat ambigu apakah keluaran tersebut diakibatkan oleh kesalahan program atau kesalahan akibat dukungan karakter pada komputer yang digunakan.

# **3. Hasil dan Analisis**

Hasil yang diperoleh pada uji coba di atas adalah sebagai berikut:

- a. File sumber yang dapat disimpan dan ditampilkan dengan baik adalah file sumber dengan jenis \*.rdf karena dalam file ini Triple didefinisikan secara lengkap dimulai dari kelas, instan, properti data, dan properti obyek;
- b. Penyesuaian URI *prefix* yang tepat akan menghasilkan keluaran yang tepat pula. Pada percobaan di atas diketahui bahwa URI *prefix* pada query SPARQL harus disesuaikan dengan URI *prefix*  yang ada pada file sumber \*.rdf

| KodeMK       | Deskripsi                       | 1 SKS 1   | DiamouOleh                                       |
|--------------|---------------------------------|-----------|--------------------------------------------------|
| 1 "TIKK1054" | "Algoritma dan Pemrograman"   4 |           | -   <http:\\.#moh msc="" yani=""></http:\\.#moh> |
| "KUPB1012"   | "Bahasa Inquris"                | $\perp$   | ⊲http:\\…#Deddy Suwesdi MDA>                     |
| ™тікв2123™   | "Basis Data"                    | Ð         | -dittp:\\#Eka IsmanLohadi MEng>                  |
| "TIKB2083"   | "Jaringan Komputer"             | 13        | ⊸dittp:\\.#Willy Permana MEng>                   |
| ™тікк2072™   | "Matematika Diskrit"            | $\perp$ 2 | dilla:\\!INdi Mesya MPMal.>                      |
| "TIKK2182"   | ™MesLeades Numerrik™            | $\perp$ 2 | <http: mad<="" td="" www.asyid=""></http:>       |
|              | "TIKB1043"   "Sistem Digital"   | Ð         | - chttp://#Bumarudin-MSc>                        |
| "TIKB2053"   | "Struktur Data"                 | 13        | <http: #munengsih_meng=""></http:>               |

Gambar 11. Keluaran Triple dari file \*.rdf

# **4. Kesimpulan**

Penelitian ini menghasilkan sebuah pengetahuan tentang cara atau metoda untuk mengimplementasikan proses penyimpanan dan pengambilan ontologi berbasis file menggunakan Java dan Jena. Di mana poin pentingnya adalah bahwa pendefinisian Triple yang lengkap dapat mempengaruhi proses penyimpanan dan pengambilan data. Selain itu penulisan URI *prefix* yang tepat dapat menghasilkan keluaran yang sesuai dengan kebutuhan.

# **Referensi:**

- [1] Bob DuCharme . Learning SPARQL. O'reilly. 2011
- [2] Evis Opari and Marenglen Biba. *A Wiki System for Culture Heritage Data Management with Semantic Content*. Conference of the International Journal of Arts & Sciences. ISSN: 1943-6114. p. 385-400. 2013
- [3] Grigoris Antoniou and Frank van Harmelen . A Semantic Web Primer. The MIT Press. 2004
- [4] Mohammad Yani, Eka Ismantohadi. *Implementasi Web Semantik pada Aplikasi Pencarian Data Pengampu Mata Kuliah di Politeknik Indramayu*. Prosiding IRWNS Politeknik Negeri Bandung. 2014
- [5] Saeed M. Sedighi and Reza Javidan . Semantic Query in Relational Database using a Local Ontology Construction. *AOSI Open Journals* v108i11/12.2012
- [6] Yinghui Huang, Guanyu Li, and Xingsi Wang. *Semantic Web Roughly Ontology: Definition, Model and Storage Method*. 6th International Conference on Information Management, Innovation Management and Industrial Engineering. 2013
- [7] Yu, L. A Developer's Guide to the Semantic Web. Springer. 2011
- [8] Ziyu liu, Xiaoming Zhang, and Xuehui Li . An Approach of Ontology Construction and Semantic

[9] http://www.w3.org. Diakses pada 11 Desember 2013 pukul 14.10